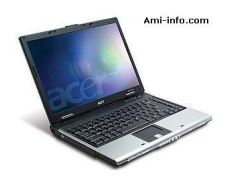

## **Telecharger de Pilote Et De Logiciel Acer Aspire 3620 Pour Windows XP**

Telecharger Chipset Chipset Intel 6.2.1.1001

[Telecharger Audio](http://global-download.acer.com/GDFiles/Driver/Chipset/Chipset_Intel_6.2.1.1001_XPx86.zip?acerid=633701108139405164&Step1=Notebook&Step2=Aspire&Step3=Aspire 3620&OS=X02&LC=en&BC=Acer&SC=AAP_10) Audio Realtek 5.10.0.5830

[Telecharger Blueto](http://global-download.acer.com/GDFiles/Driver/Audio/Audio_Realtek_5.10.0.5830_XPx86.zip?acerid=633701108070921603&Step1=Notebook&Step2=Aspire&Step3=Aspire%203620&OS=X02&LC=en&BC=Acer&SC=AAP_10)oth Bluetooth WIDCOMM 4.0.1.2900

[Telecharger LAN](http://global-download.acer.com/GDFiles/Driver/Bluetooth/Bluetooth_WIDCOMM_4.0.1.2900_XPx86.zip?acerid=633701108107737367&Step1=Notebook&Step2=Aspire&Step3=Aspire%203620&OS=X02&LC=en&BC=Acer&SC=AAP_10) LAN Realtek 5.620.1202.2004

[Telecharger Mod](http://global-download.acer.com/GDFiles/Driver/Lan/LAN_Realtek_5.620.1202.2004_XPx86.zip?acerid=633701108150637092&Step1=Notebook&Step2=Aspire&Step3=Aspire%203620&OS=X02&LC=en&BC=Acer&SC=AAP_10)em Modem Foxconn 7.35.00.50

[Telecharger TouchP](http://global-download.acer.com/GDFiles/Driver/Modem/Modem_Foxconn_7.35.00.50_XPx86.zip?acerid=633638097203004219&Step1=Notebook&Step2=Aspire&Step3=Aspire%203620&OS=X02&LC=en&BC=Acer&SC=AAP_10)ad Touchpad Synaptics 7.13.2

[Telecharger VGA](http://global-download.acer.com/GDFiles/Driver/TouchPad/Touchpad_Synaptics_7.13.2_XPx86.zip?acerid=633701108157345049&Step1=Notebook&Step2=Aspire&Step3=Aspire%203620&OS=X02&LC=en&BC=Acer&SC=AAP_10) VGA Intel 6.14.10.4384

[Telecharger LAN](http://global-download.acer.com/GDFiles/Driver/VGA/VGA_Intel_6.14.10.4384_XPx86.zip?acerid=633701108171072961&Step1=Notebook&Step2=Aspire&Step3=Aspire%203620&OS=X02&LC=en&BC=Acer&SC=AAP_10) sans fil WLAN Broadcom 3.100.46.0

[Telecharger LAN sans fil](http://global-download.acer.com/GDFiles/Driver/Wireless%20LAN/WLAN_Broadcom_3.100.46.0_XPx86.zip?acerid=633701108191352831&Step1=Notebook&Step2=Aspire&Step3=Aspire%203620&OS=X02&LC=en&BC=Acer&SC=AAP_10) WLAN Foxconn 4.0.0.14001